# **ORG-N\$ - Convert Numeric File Organisation to Displayable**

The ORG-N\$ routine is available to convert a numeric File Organisation value to a 2-character, displayable mnemonic.

### **1. Invocation**

To convert a numeric File Organisation value to a 2-character, displayable mnemonic code:

CALL ORG-N\$ USING *fd code*

where fd is a File Definition (FD) that contains the numeric File Organisation in the ULORG field; and code is a PIC X(2) variable into which the mnemonic code is returned.

# **2. STOP Codes and Exception Conditions**

No STOP codes are generated by ORG-N\$.

No EXIT codes are returned by ORG-N\$.

#### **3. Programming Notes**

The following numeric File Organisations are currently recognized:

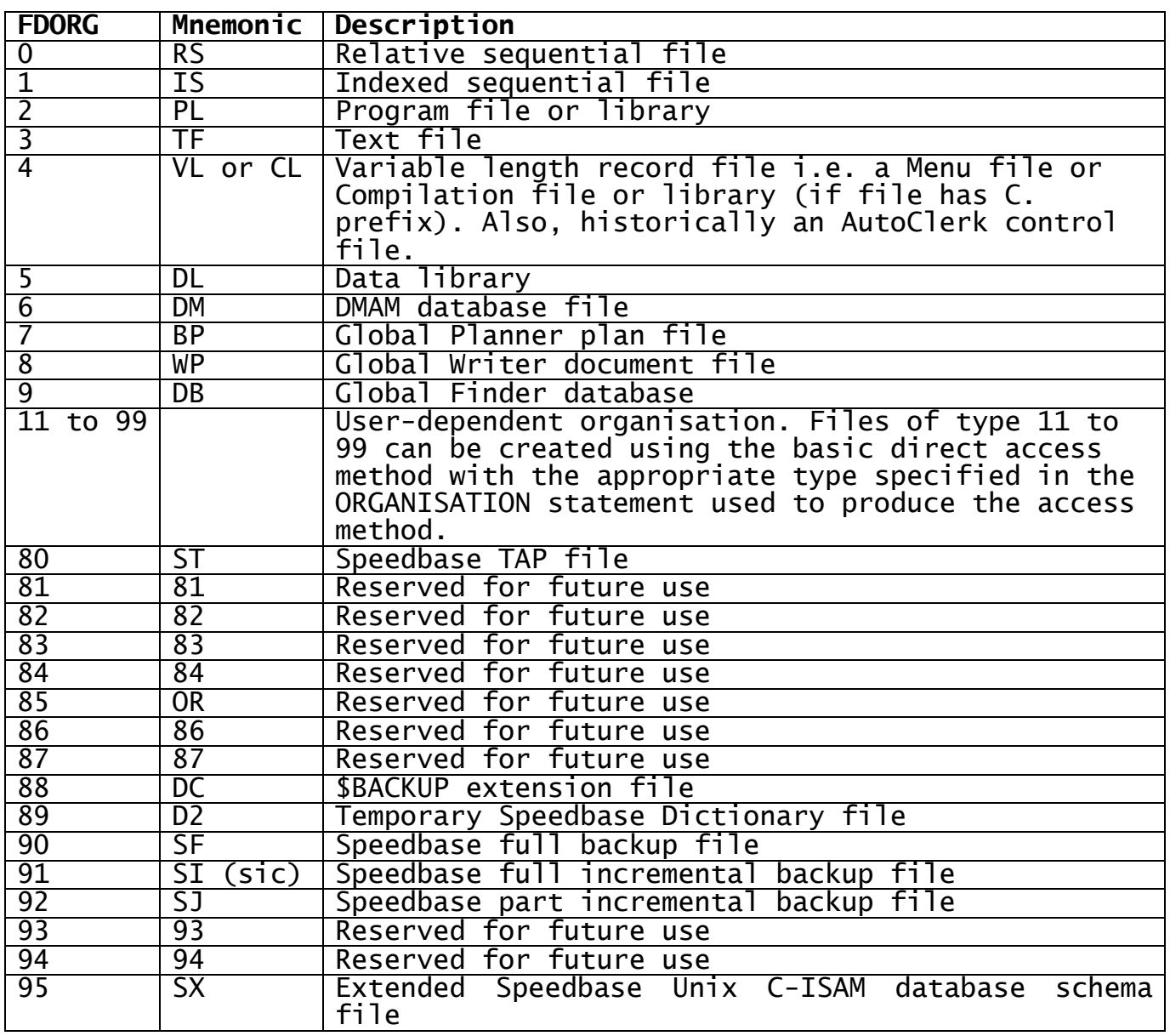

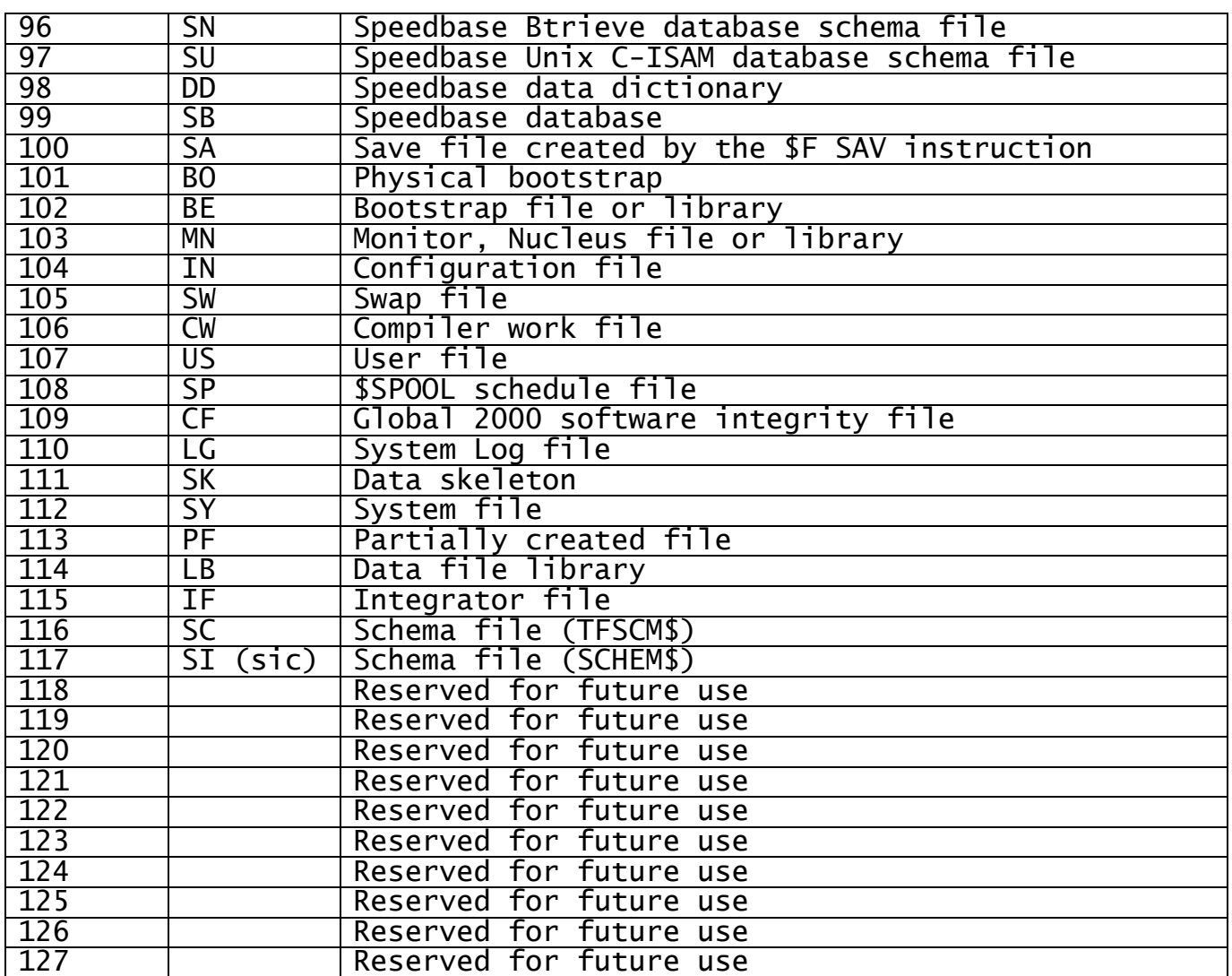

### **4. Examples**

[EXAMPLE REQUIRED]

### **5. Copy-Books** 5.<br>None.

#### **6. See Also**

N-ORG\$ Convert Displayable File Organisation to Numeric